**М. І. Янковчук Р. В. Мариновський С. О. Жуков**

# **РОЗРОБКА ПРОГРАМНОГО ДОДАТКУ ДЛЯ СТВОРЕННЯ, ПОШУКУ ТА ПЕРЕГЛЯДУ ВЕЛОСИПЕДНИХ ТА ПІШОХІДНИХ МАРШРУТІВ У МІСТІ**

Вінницький національний технічний університет

#### **Анотація**

*Розглянуто основні особливості та інструменти для розробки програмного додатку, який дозволить створювати, шукати та переглядати велосипедні або пішохідні маршрути для прогулянок містом та відпочинку. Запропоновано оптимальні підходи та алгоритми для реалізації даного додатку. Розроблено архітектуру додатку та Use Case діаграму роботи додатку, розглянуто основні функціональні можливості додатку.* **Ключові слова:** програмний додаток, маршрут, велосипед, прогулянка, відпочинок.

#### **Abstract**

*The main features and tools for the development of a software application that will allow creating, searching, and viewing cycling or walking routes for city walks and recreation are considered. Optimal approaches and algorithms for the implementation of this application are proposed. The architecture of the application and a Use Case diagram of its operation have been developed, and the main functionalities of the application have been considered.*

**Keywords:** software application, route, bicycle, walk, rest.

## **Вступ**

Здоровий та активний відпочинок – це найкраща форма підтримки свого фізичного та ментального здоров'я в порядку. Багато хто справді любить ввечері вийти подихати свіжим повітрям, проте, зазвичай це закінчується однотипними прогулянками біля свого будинку, поки ноги не відмовляться йти далі. Спеціально для таких людей розроблено додаток «LGO!», який допоможе обрати найзручніший та наймальовничіший маршрут за вказаною місцевістю. Модератори проекту перевіряють та затверджують інформацію про маршрути, забезпечуючи актуальність даних. Користувачі можуть пропонувати свої маршрути та точки інтересу з прикріпленими фото, а після їх затвердження модераторами – відслідковувати зміни та переглядати кількість задоволених користувачів. Крім цього, користувачі можуть переглядати найближчі заклади харчування, спа-центри, готелі тощо, щоб отримати максимальний комфорт від користування програмою. Додаток «LGO!» вирізнятиметься своєю функціональністю, гнучким інтерфейсом та цілодобовою підтримкою.

Важливо зауважити, що «LGO!» має можливість синхронізуватися з набором датчиків «Ochi». Вони кріпляться до велосипеда та відслідковують його поточні параметри: тиск у колесах, рівень зношеності деталей, потенційні несправності та небезпеки, які можуть виникнути у велосипедиста, якщо той не з'явиться на техогляд у найближче СТО, дорогу до якого покаже «LGO!».

#### **Результати дослідження**

Проєкт має клієнт-серверну структуру. На смартфон користувача встановлюється мобільний застосунок, який містить локальну мапу місцевості з актуальними маршрутами та закладами харчування, готелями тощо, стрічку пошуку та меню додаткових дій.

Основні можливості користувачів наступні:

- можливість зберігати та переглядати маршрути;
- можливість додавати свої маршрути та точки інтересу з прикріпленими фото та геолокацією;
- можливість переглядати найближчі магазини, заклади харчування, готелі тощо;
- здійснювати багатофункціональний пошук;
- відслідковувати реальний стан свого велосипеда.

На серверній частині буде проходити збір діагностичних даних про роботу програми, а також там буде розміщений back end сайту та мобільного застосунку. З сайту користувач має можливість ознайомитися з основними перевагами та дизайном програмного додатку, зв'язатися зі службою підтримки та отримати посилання на завантаження з допомогою магазинів застосунків Google Play та App Store та інсталяційного файлу для Android.

Клієнтська частина додатку взаємодіятиме з користувачем за допомогою зручного, швидкого та лаконічного інтерфейсу, реалізованого за допомогою мов програмування Kotlin [1] та Swift [2], що забезпечить швидку роботу на Android та iOS відповідно. Основна логіка та структура серверної частини написана мовою програмування Java [3] та розміщена на хостингу серверів Oracle [4]. Для простоти інтеграції з іншими програмами будуть використовуватися різні системні API. Архітектура мобільного застосунку зображена на рисунку 1.

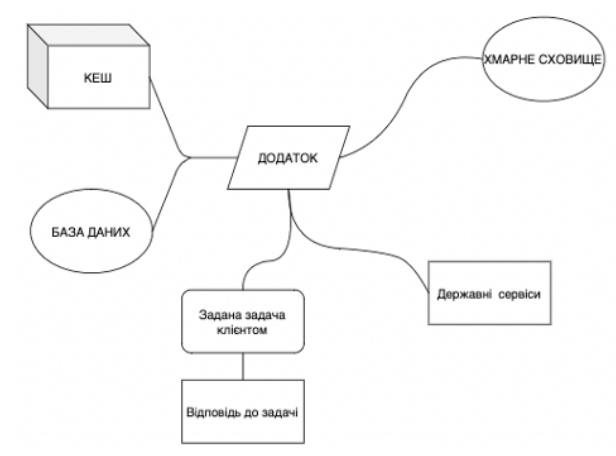

Рис. 1. Архітектура системи додатку

Інтерфейс клієнтської частини додатку розроблений з використанням фреймворку Flutter [5]. Flutter – це фреймворк, призначений для розробки нативних, швидких та адаптивних додатків, використовуючи єдину кодову базу. Він є безкоштовним, а його код – відкритим. Інструментарій Flutter був вибраний через його гнучкість та універсальність. Він дозволяє реалізувати однаковий інтерфейс користувача для різних операційних систем. Таким чином користувачі отримають узгоджений інтерфейс незалежно від їхнього пристрою та ОС. Use Case діаграму зображено на рисунку 2 [6].

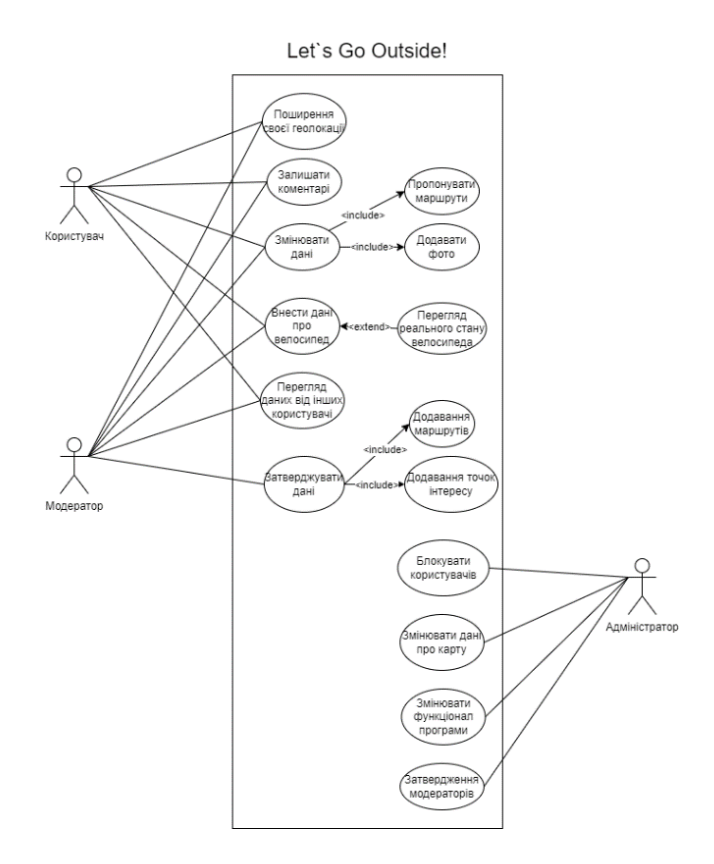

Рис. 2. Use Case діаграма додатку

### **Висновки**

В роботі проведено аналіз актуальності досліджуваної теми, відповідних проблем, запропоновано їх рішення та розглянуто інструменти для реалізації програмного додатку. Описано основну функціональність програми, наведено Use Case діаграму та архітектуру додатку. Розроблений додаток значно покращить процес створення, пошуку та перегляду актуальних велосипедних і пішохідних маршрутів у місті, а також пошуком найближчих закладів, наприклад: магазинів, аптек, готелів тощо. Робота користувача з додатком буде зручною та гнучкою, що підвищить комфорт та ефективність використання програми.

## СПИСОК ВИКОРИСТАНОЇ ЛІТЕРАТУРИ

1. Build Your First Android App in Kotlin. [Електронний ресурс]: https://developer.android.com/codelabs/build-your-firstandroid-app-kotlin

2. The Swift Programming Language [Електронний ресурс]: https://docs.swift.org/swift-book/documentation/the-swiftprogramming-language

3. JDK 20 Documentation [Електронний ресурс]: https://docs.oracle.com/en/java/javase/20/

4. Oracle Ukraine [Електронний ресурс][: https://www.oracle.com/ua/](https://www.oracle.com/ua/)

5. Flutter - Build apps for any screen [Електронний ресурс]:<https://flutter.dev/>

6. Простий посібник зі схем UML і моделювання баз даних [Електронний ресурс]: [https://www.microsoft.com/uk](https://www.microsoft.com/uk-ua/microsoft-365/business-insights-ideas/resources/guide-to-uml-diagramming-and-database-modeling)[ua/microsoft-365/business-insights-ideas/resources/guide-to-uml-diagramming-and-database-modeling](https://www.microsoft.com/uk-ua/microsoft-365/business-insights-ideas/resources/guide-to-uml-diagramming-and-database-modeling)

*Янковчук Михайло Ігорович* — студент групи СА-23б, факультет інтелектуальних інформаційних технологій та автоматизації, Вінницький національний технічний університет, Вінниця.

*Мариновський Роман Вячеславович* — студент групи СА-23б, факультет інтелектуальних інформаційних технологій та автоматизації, Вінницький національний технічний університет, Вінниця.

*Жуков Сергій Олександрович —* кандидат технічних наук, доцент кафедри системного аналізу та інформаційних технологій, Вінниця, e-mail: [sazhukov@gmail.com.](mailto:sazhukov@gmail.com)

*Mykhailo Yankovchuk I. –* student of Faculty of Intelligent Information Technology and Automation, SA-23b, Vinnytsia National Technical University, Vinnytsia.

*Roman Marynovskiy V. –* student of Faculty of Intelligent Information Technology and Automation, SA-23b, Vinnytsia National Technical University, Vinnytsia.

*Zhukov Serhii O.* — Cand. Sc. (Eng.), Assistant Professor of the Department of Systems Analysis and Information Technology, Vinnytsia, e-mail: [sazhukov@gmail.com.](mailto:sazhukov@gmail.com)